## facilitron<sup>®</sup> Administering Reservations (Pre-approval) Quick Start Guide

**Administering Reservations** includes reviewing, pre-approving, changing or commenting on reservations. To view and administer reservations, you must be logged into your account's Dashboard.

## To Administer a Reservation:

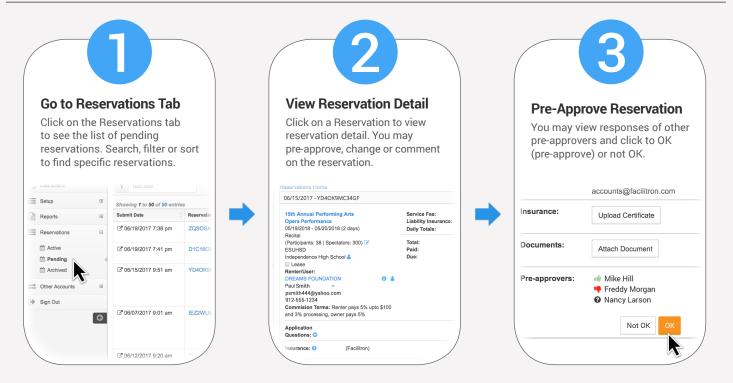

## **Other Options:**

| Change A Reservation                                                                                                    |           |          |               | Edit Servic                                                      | es/Equipment            | Comment on a Reservation                                                                                                    |                                                   |          |
|----------------------------------------------------------------------------------------------------|-----------|----------|---------------|------------------------------------------------------------------|-------------------------|----------------------------------------------------------------------------------------------------|---------------------------------------------------|----------|
| In the Reservation Timeslots widget,<br>click on the change icon to edit the<br>event's facility, name, date, time, or<br>reservation rate. |           |          |               | Click to Manag<br>Dedicated Serv<br>such as custor<br>equipment. | vices or Equipment      | You may add both internal or<br>external comments to a reservation<br>as well as view all the historical data<br>from the reservation. |                                                   |          |
| eservation Timeslots                                                                                                    |           |          |               | Services - 05/19                                                 | )/2018 Saturday         |                                                                                                    |                                                   |          |
|                                                                                                    |           | Α        | Add New Times |                                                                  |                         |                                                                                                    | Comments/History                                  |          |
| Saturday 05/19/2018                                                                                                    |           |          |               |                                                                  |                         | Q                                                                                                    | Newest First History                              | Comments |
| Change Shared Services<br>Custodial Staff                                                                                                   | Hours: 10 | \$450.00 | ×             | Custodial Staff                                                  | \$45.00/hr (Min. 3 I \$ | 1                                                                                                    |                                                   |          |
| Restroom Fee                                                                                                    | Hours: 10 | \$100.00 | x             |                                                                  |                         |                                                                                                    | 04/05/2016 06:55 pm Nancy Larson 👈 🕻              |          |
| Supplies                                                                                                    |           | \$0.00   | ×             | Restroom Fee                                                     | \$10.00/hr \$           | 1                                                                                                    | Please turn the lights off at the end of the      | a event. |
| Theater                                                                                                    |           |          |               |                                                                  |                         |                                                                                                    |                                                   |          |
| 8:00 AM-6:00 PM                                                                                                    |           | \$600.00 | 🕜   X         |                                                                  |                         |                                                                                                    | comment here                                      |          |
| Change Services<br>A/V Technician                                                                                                    | Hours: 10 | \$300.00 |               | Supplies                                                         | \$0.00/day \$           | 1                                                                                                    |                                                   |          |
| Theater Utilities                                                                                                    | 10010.10  | \$500.00 |               |                                                                  |                         |                                                                                                    | Internal comment                                  |          |
| Change Equipment                                                                                                    |           |          |               |                                                                  |                         |                                                                                                    | send email notification to: Standard distribution | Comment  |
| Sound System                                                                                                    |           | \$75.00  | >             |                                                                  |                         | /                                                                                                    | select recipients                                 |          |
|                                                                                                    |           | Daily To |               | Also, apply these                                                | settings to:            | /                                                                                                    |                                                   |          |

The detail of any Reservation may be revealed by clicking on the reservation or by clicking on "More Details" from the Event Calendar reservation popup window. In the reservation detail, you can view details, pre-approve, change, or comment on a reservation.